# **Python**

**Apr 09, 2020**

### **Contents**

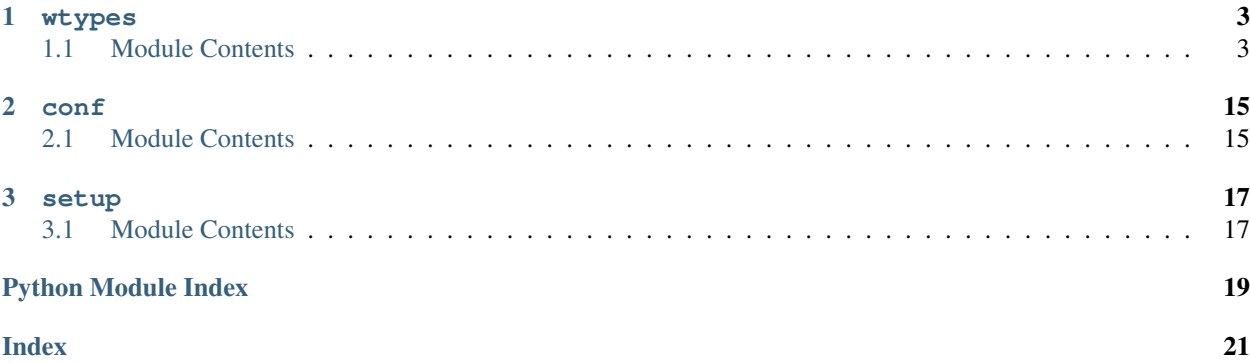

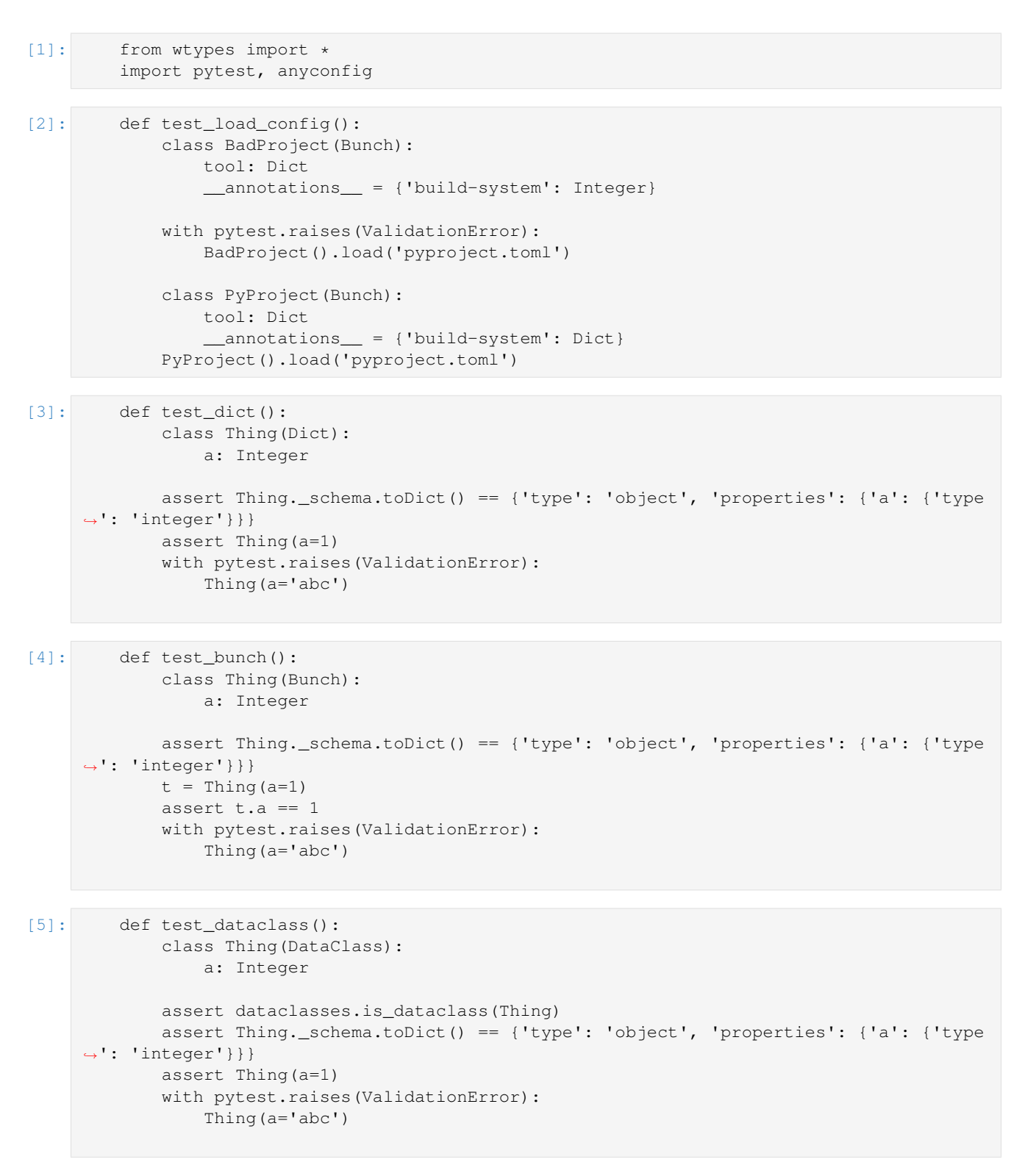

This page contains auto-generated API reference documentation $<sup>1</sup>$  $<sup>1</sup>$  $<sup>1</sup>$ .</sup>

<span id="page-4-0"></span><sup>1</sup> Created with [sphinx-autoapi](https://github.com/readthedocs/sphinx-autoapi)

## CHAPTER 1

### wtypes

<span id="page-6-5"></span><span id="page-6-0"></span>extended python types for the web and json

#### **Notes**

```
wtypes.simpleTypes
     The limited set of base types provide by jsonschema.
```
Type list

### <span id="page-6-1"></span>**1.1 Module Contents**

```
wtypes.__version__ = 0.0.1
```
wtypes.**simpleTypes**

```
wtypes.ValidationError
```

```
wtypes.istype(object, cls)
     instance(object, type) and issubclass(object, cls)
```
#### **Examples**

```
>>> assert istype(int, int)
>>> assert not istype(10, int)
```

```
class wtypes._NoTitle
```
A subclass suppresses the class name when combining schema

#### <span id="page-6-3"></span><span id="page-6-2"></span>**class** wtypes.**\_NoInit**

A subclass to restrict initializing an object from the type.

#### <span id="page-7-0"></span>**class** wtypes.**\_SchemaMeta**

Bases: abc.ABCMeta

Meta operations for wtypes.

The \_SchemaMeta ensures that a type's extended schema is validate. Types cannot be generated with invalid schema.

#### **\_meta\_schema**

The schema the type system validates against.

Type dict

#### **\_schema**

The schema the object validates against.

Type dict

**\_type**

The resource type.

#### **\_meta\_schema**

#### **\_schema**

```
_type = http://json-schema.org/draft-07/schema#/properties/
```
#### **\_merge\_annotations**(*cls*)

Merge annotations from the module resolution order.

#### **\_merge\_schema**(*cls*)

Merge schema from the module resolution order.

**create**(*cls*, *name: str*, *\*\*schema*) Create a new schema type.

#### Parameters

- **name**  $(str)$  The title of the new type/schema
- $\star\star$ **schema** (dict) Extra features to add include in the schema.

Returns

#### Return type type

**\_\_neg\_\_**(*cls*)

The Not version of a type.

**\_\_pos\_\_**(*cls*) The type.

- **\_\_add\_\_**(*cls*, *object*) Add types together
- **\_\_and\_\_**(*cls*, *object*) AllOf the conditions
- **\_\_sub\_\_**(*cls*, *object*) AnyOf the conditions

**\_\_or\_\_**(*cls*, *object*) OneOf the conditions

**validate**(*cls*, *object*) Validate an object against type's schema. <span id="page-8-2"></span>Note: isinstance can used for validation, too.

Parameters **object** – An object to validate.

Raises jsonschema.ValidationError – The jsonschema module validation throws an exception on failure, otherwise the returns a None type.

**\_\_instancecheck\_\_**(*cls*, *object*)

<span id="page-8-0"></span>**class** wtypes.**\_ConstType**

Bases: [wtypes.\\_SchemaMeta](#page-6-2)

ConstType permits bracketed syntax for defining complex types.

Note: The bracketed notebook should differeniate actions on types versus those on objects.

**\_\_getitem\_\_**(*cls*, *object*)

```
class wtypes._ContainerType
```
Bases: [wtypes.\\_ConstType](#page-8-0)

ContainerType extras schema from bracketed arguments to define complex types.

**\_\_getitem\_\_**(*cls*, *object*)

wtypes.**\_python\_to\_wtype**(*object*)

```
wtypes._get_schema_from_typeish(object)
     infer a schema from an object.
```
wtypes.**\_lower\_key**(*str*)

```
wtypes._object_to_webtype(object)
```

```
wtypes._construct_title(cls)
```

```
class wtypes.Trait
```
A trait is an object validated by a validate jsonschema.

#### **\_schema**

```
_type = http://www.w3.org/2000/01/rdf-schema#Resource
```
**class** wtypes.**Description**

Bases: [wtypes.\\_NoInit](#page-6-3), [wtypes.Trait](#page-8-1), [wtypes.\\_NoTitle](#page-6-4)

An empty type with a description

#### **Examples**

```
>>> yo = Description['yo']
>>> yo._schema.toDict()
{'description': 'yo'}
```
**class** wtypes.**Examples**

```
Bases: wtypes._NoInit, wtypes.Trait
```
#### <span id="page-9-0"></span>**class** wtypes.**Title**

Bases: [wtypes.\\_NoInit](#page-6-3), [wtypes.Trait](#page-8-1), [wtypes.\\_NoTitle](#page-6-4)

An empty type with a title

#### **Examples**

```
>>> holla = Title['holla']
>>> holla._schema.toDict()
{'title': 'holla'}
```
#### **class** wtypes.**Const**

Bases: [wtypes.\\_NoInit](#page-6-3), [wtypes.Trait](#page-8-1)

A constant

#### **Examples**

```
>>> Const[10]._schema.toDict()
{'const': 10}
```

```
>>> assert isinstance('thing', Const['thing'])
>>> assert not isinstance('jawn', Const['thing']), "Because the compiler is from
˓→Philly."
```
**class** wtypes.**Bool**

Bases: [wtypes.Trait](#page-8-1)

Boolean type

#### **Examples**

```
>>> Bool(), Bool(True), Bool(False)
(False, True, False)
```
Note: It is not possible to base class bool so object creation is customized.

#### **\_schema**

**class** wtypes.**Null** Bases: [wtypes.Trait](#page-8-1)

nil, none, null type

#### **Examples**

**>>>** Null(**None**)

**\_schema**

#### <span id="page-10-0"></span>**class** wtypes.**\_NumericSchema**

Bases: [wtypes.\\_SchemaMeta](#page-6-2)

Meta operations for numerical types

**\_\_rgt\_\_**

**\_\_rge\_\_**

**\_\_rlt\_\_**

**\_\_rle\_\_**

**\_\_ge\_\_**(*cls*, *object*) Inclusive minimum

**\_\_gt\_\_**(*cls*, *object*) Exclusive minimum

**\_\_le\_\_**(*cls*, *object*) Inclusive maximum

**\_\_lt\_\_**(*cls*, *object*) Exclusive maximum

**\_\_truediv\_\_**(*cls*, *object*) multiple of a number

**class** wtypes.**Integer**

Bases: [wtypes.Trait](#page-8-1), int

integer type

```
>>> assert isinstance(10, Float)
```
Symbollic conditions.

```
>>> bounded = (10< Float)< 100
>>> bounded._schema.toDict()
{'type': 'number', 'exclusiveMinimum': 10, 'exclusiveMaximum': 100}
```

```
>>> assert isinstance(12, bounded)
>>> assert not isinstance(0, bounded)
```
Multiples

```
>>> assert (Integer+MultipleOf[3])(9) == 9
```
**\_schema**

```
class wtypes.Float
```
Bases: [wtypes.Trait](#page-8-1), float

float type

```
>>> assert isinstance(10, Integer)
>>> assert not isinstance(10.1, Integer)
```

```
>>> bounded = (10 < Float) < 100>>> bounded._schema.toDict()
```
{'type': 'number', 'exclusiveMinimum': 10, 'exclusiveMaximum': 100}

```
>>> assert isinstance(12, bounded)
>>> assert not isinstance(0, bounded)
>>> assert (Integer/3)(9) == 9
```
#### **\_schema**

```
class wtypes.MultipleOf
    Bases: wtypes._NoInit, wtypes.Trait
```
A multipleof constraint for numeric types.

```
class wtypes.Minimum
```
Bases: [wtypes.\\_NoInit](#page-6-3), [wtypes.Trait](#page-8-1)

A minimum constraint for numeric types.

```
class wtypes.ExclusiveMinimum
    Bases: wtypes._NoInit, wtypes.Trait
```
A exclusive minimum constraint for numeric types.

#### **class** wtypes.**Maximum**

Bases: [wtypes.\\_NoInit](#page-6-3), [wtypes.Trait](#page-8-1)

A exclusive maximum constraint for numeric types.

#### **class** wtypes.**ExclusiveMaximum**

Bases: [wtypes.\\_NoInit](#page-6-3), [wtypes.Trait](#page-8-1)

A exclusive maximum constraint for numeric types.

#### **class** wtypes.**Properties**

Bases: [wtypes.Trait](#page-8-1), [wtypes.\\_NoInit](#page-6-3), [wtypes.\\_NoTitle](#page-6-4)

Object properties.

#### **class** wtypes.**\_ObjectSchema**

Bases: [wtypes.\\_SchemaMeta](#page-6-2)

Meta operations for the object schema.

**\_\_getitem\_\_**(*cls*, *object*)

#### <span id="page-11-0"></span>**class** wtypes.**\_Object**

Base class for validating object types.

**\_schema**

**classmethod \_\_init\_subclass\_\_**(*cls*, *\*\*kwargs*)

**load**(*self*, *\*object*)

```
class wtypes.Dict(*args, **kwargs)
    Bases: wtypes.Trait, dict, wtypes._Object
```
dict type

#### **Examples**

```
>>> assert isinstance({}, Dict)
>>> assert not isinstance([], Dict)
```

```
>>> assert isinstance({'a': 1}, Dict + Required['a',])
>>> assert not isinstance({}, Dict + Required['a',])
>>> assert not isinstance({'a': 'b'}, Dict[Integer, Float])
>>> assert Dict[Integer]({'a': 1}) == {'a': 1}
>>> Dict[{'a': int}]._schema.toDict()
{'type': 'object', 'properties': {'a': {'type': 'integer'}}}
>>> Dict[{'a': int}]({'a': 1})
```
**class** wtypes.**Bunch**(*\*args*, *\*\*kwargs*)

Bases: wtypes. Dict, munch. Munch

Bunch type

{'a': 1}

#### **Examples**

```
>>> Bunch[{'a': int}]._schema.toDict()
{'type': 'object', 'properties': {'a': {'type': 'integer'}}}
>>> Bunch[{'a': int}]({'a': 1}).toDict()
{'a': 1}
```
#### <span id="page-12-0"></span>**class** wtypes.**DataClass**

Bases: [wtypes.Trait](#page-8-1), [wtypes.\\_Object](#page-11-0)

Validating dataclass type

#### **Examples**

```
>>> class q(DataClass): a: int
>>> q._schema.toDict()
{'type': 'object', 'properties': {'a': {'type': 'integer'}}}
```
**>>>** q(a=10) q(a=10)

**classmethod \_\_init\_subclass\_\_**(*cls*, *\*\*kwargs*)

**\_\_post\_init\_\_**(*self*)

```
class wtypes.AdditionalProperties
    Bases: wtypes.Trait, wtypes._NoInit, wtypes._NoTitle
```
Additional object properties.

#### **class** wtypes.**Required**

Bases: [wtypes.Trait](#page-8-1), [wtypes.\\_NoInit](#page-6-3), [wtypes.\\_NoTitle](#page-6-4)

Required properties.

#### **class** wtypes.**minProperties**

Bases: [wtypes.Trait](#page-8-1), [wtypes.\\_NoInit](#page-6-3), [wtypes.\\_NoTitle](#page-6-4)

Minimum number of properties.

#### <span id="page-13-0"></span>**class** wtypes.**maxProperties**

Bases: [wtypes.Trait](#page-8-1), [wtypes.\\_NoInit](#page-6-3), [wtypes.\\_NoTitle](#page-6-4)

Maximum number of properties.

#### **class** wtypes.**PropertyNames**

Bases: [wtypes.Trait](#page-8-1), [wtypes.\\_NoInit](#page-6-3), [wtypes.\\_NoTitle](#page-6-4)

Propery name constraints.

#### **class** wtypes.**Dependencies**

Bases: [wtypes.Trait](#page-8-1), [wtypes.\\_NoInit](#page-6-3), [wtypes.\\_NoTitle](#page-6-4)

Properties dependencies.

#### **class** wtypes.**PatternProperties**

Bases: [wtypes.Trait](#page-8-1), [wtypes.\\_NoInit](#page-6-3), [wtypes.\\_NoTitle](#page-6-4)

Pattern properties names.

#### **class** wtypes.**\_StringSchema**

Bases: wtypes. SchemaMeta

Meta operations for strings types.

**\_\_mod\_\_**(*cls*, *object*) A pattern string type.

**\_\_gt\_\_**(*cls*, *object*) Minumum string length

**\_\_lt\_\_**(*cls*, *object*) Maximum string length

#### **class** wtypes.**String**

Bases: [wtypes.Trait](#page-8-1), str

string type.

#### **Examples**

**>>> assert** isinstance('abc', String)

String patterns

```
>>> assert isinstance('abc', String%"^a")
>>> assert not isinstance('abc', String%"^b")
```
String constraints

```
>>> assert isinstance('abc', (2<String)<10)
>>> assert not isinstance('a', (2<String)<10)
>>> assert not isinstance('a'*100, (2<String)<10)
```
**\_schema**

#### **class** wtypes.**MinLength**

Bases: [wtypes.Trait](#page-8-1), [wtypes.\\_NoInit](#page-6-3), [wtypes.\\_NoTitle](#page-6-4)

Minimum length of a string type.

#### <span id="page-14-1"></span>**class** wtypes.**MaxLength**

Bases: [wtypes.Trait](#page-8-1), [wtypes.\\_NoInit](#page-6-3), [wtypes.\\_NoTitle](#page-6-4)

Maximum length of a string type.

#### **class** wtypes.**ContentMediaType** Bases: [wtypes.Trait](#page-8-1), [wtypes.\\_NoInit](#page-6-3), [wtypes.\\_NoTitle](#page-6-4)

Content type of a string.

#### **class** wtypes.**Pattern**

Bases: [wtypes.Trait](#page-8-1), [wtypes.\\_NoInit](#page-6-3)

A regular expression pattern.

#### **class** wtypes.**\_ListSchema**

Bases: [wtypes.\\_SchemaMeta](#page-6-2)

Meta operations for list types.

**\_\_getitem\_\_**(*cls*, *object*)

#### <span id="page-14-0"></span>**class** wtypes.**List**

Bases: [wtypes.Trait](#page-8-1), list

List type

#### **Examples**

List

```
>>> assert isinstance([], List)
>>> assert not isinstance({}, List)
```
Typed list

```
>>> assert isinstance([1], List[Integer])
>>> assert not isinstance([1.1], List[Integer])
```
Tuple

```
>>> assert isinstance([1, '1'], List[Integer, String])
>>> assert not isinstance([1, {}], List[Integer, String])
```
#### **\_schema**

**class** wtypes.**Unique**

Bases: [wtypes.List](#page-14-0)

Unique list type

#### **Examples**

```
>>> assert isinstance([1,2], Unique)
>>> assert not isinstance([1,1], Unique)
```
**class** wtypes.**\_TupleSchema**

Bases: [wtypes.\\_SchemaMeta](#page-6-2)

Meta operations for list types.

<span id="page-15-0"></span>**\_\_getitem\_\_**(*cls*, *object*)

**class** wtypes.**Tuple**

Bases: [wtypes.Trait](#page-8-1)

tuple type

Note: There are no tuples in json, they are typed lists.

**>>> assert** Tuple.\_schema == List.\_schema

#### **Examples**

```
>>> assert isinstance([1,2], Tuple)
>>> assert isinstance([1,'1'], Tuple[Integer, String])
>>> assert not isinstance([1,1], Tuple[Integer, String])
```
#### **\_schema**

**class** wtypes.**UniqueItems**

Bases: [wtypes.Trait](#page-8-1), [wtypes.\\_NoInit](#page-6-3), [wtypes.\\_NoTitle](#page-6-4)

Schema for unique items in a list.

**class** wtypes.**Contains** Bases: [wtypes.Trait](#page-8-1), [wtypes.\\_NoInit](#page-6-3), [wtypes.\\_NoTitle](#page-6-4)

```
class wtypes.Items
    Bases: wtypes.Trait, wtypes._NoInit, wtypes._NoTitle
```

```
class wtypes.AdditionalItems
    Bases: wtypes.Trait, wtypes._NoInit, wtypes._NoTitle
```
#### **class** wtypes.**Not**

Bases: [wtypes.Trait](#page-8-1)

not schema.

#### **Examples**

```
>>> assert Not[String](100) == 100
>>> assert not isinstance('abc', Not[String])
```
Note: See the <u>neg</u> method for symbollic not composition.

#### **class** wtypes.**AnyOf**

Bases: [wtypes.Trait](#page-8-1), [wtypes.\\_NoInit](#page-6-3)

anyOf combined schema.

<span id="page-16-0"></span>**Examples**

```
>>> assert isinstance(10, AnyOf[Integer, String])
>>> assert not isinstance([], AnyOf[Integer, String])
```
**class** wtypes.**AllOf**

Bases: [wtypes.Trait](#page-8-1), [wtypes.\\_NoInit](#page-6-3)

allOf combined schema.

**Examples**

```
>>> assert isinstance(9, AllOf[Float>0, Integer/3])
>>> assert not isinstance(-9, AllOf[Float>0, Integer/3])
```
**class** wtypes.**OneOf**

Bases: [wtypes.Trait](#page-8-1), [wtypes.\\_NoInit](#page-6-3)

oneOf combined schema.

#### **Examples**

```
>>> assert isinstance(-9, OneOf[Float>0, Integer/3])
>>> assert not isinstance(9, OneOf[Float>0, Integer/3])
```
**class** wtypes.**Enum**

Bases: [wtypes.Trait](#page-8-1), [wtypes.\\_NoInit](#page-6-3)

An enumerate type that is restricted to its inputs.

#### **Examples**

```
>>> assert isinstance('cat', Enum['cat', 'dog'])
>>> assert not isinstance('', Enum['cat', 'dog'])
```
#### wtypes.**\_formats**

#### **class** wtypes.**ContentEncoding**

```
Bases: Enum['7bit 8bit binary quoted-printable base64'.split()], wtypes.
_NoInit, wtypes._NoTitle
```
Content encodings for a string.

#### **class** wtypes.**Format**

Bases: Enum[\_formats], [wtypes.\\_NoInit](#page-6-3), [wtypes.\\_NoTitle](#page-6-4)

wtypes.**compile**

```
class wtypes.If
    Bases: wtypes.Trait
```
**class** wtypes.**Then** Bases: [wtypes.Trait](#page-8-1)

```
class wtypes.Else
```
Bases: [wtypes.Trait](#page-8-1)

### **class** wtypes.**Configurable**

Bases: [wtypes.DataClass](#page-12-0)

A configurable classs that is create with dataclass syntax.

## CHAPTER 2

#### conf

### <span id="page-18-2"></span><span id="page-18-1"></span><span id="page-18-0"></span>**2.1 Module Contents**

```
conf.master_doc = index
conf.extensions
conf.autoapi_type = python
conf.autoapi_dirs = ['.']
conf.SUFFIX
conf.html_static_path = []
conf.using_rtd_theme
conf.theme
conf.websupport2_base_url = https://readthedocs.org/websupport
conf.context
conf.html_context
conf.extensions = ['readthedocs_ext.readthedocs']
conf.project_language = en
conf.language_user
conf.latex_engine_user
conf.latex_elements_user
conf.latex_use_xindy = False
conf.chinese
conf.japanese
conf.latex_engine
```
## CHAPTER 3

setup

### <span id="page-20-2"></span><span id="page-20-1"></span><span id="page-20-0"></span>**3.1 Module Contents**

setup.**flit** setup.**metadata**

Python Module Index

### <span id="page-22-0"></span>c

conf, [15](#page-18-0)

### s

setup, [17](#page-20-0)

### w

wtypes, [3](#page-6-0)

### Index

### <span id="page-24-0"></span>Symbols

\_ConstType (*class in wtypes*), [5](#page-8-2) \_ContainerType (*class in wtypes*), [5](#page-8-2) \_ListSchema (*class in wtypes*), [11](#page-14-1) \_NoInit (*class in wtypes*), [3](#page-6-5) \_NoTitle (*class in wtypes*), [3](#page-6-5) \_NumericSchema (*class in wtypes*), [6](#page-9-0) \_Object (*class in wtypes*), [8](#page-11-2) \_ObjectSchema (*class in wtypes*), [8](#page-11-2) \_SchemaMeta (*class in wtypes*), [3](#page-6-5) \_StringSchema (*class in wtypes*), [10](#page-13-0) \_TupleSchema (*class in wtypes*), [11](#page-14-1) \_\_add\_\_() (*wtypes.\_SchemaMeta method*), [4](#page-7-0) \_\_and\_\_() (*wtypes.\_SchemaMeta method*), [4](#page-7-0) \_\_ge\_\_() (*wtypes.\_NumericSchema method*), [7](#page-10-0) \_\_getitem\_\_() (*wtypes.\_ConstType method*), [5](#page-8-2) \_\_getitem\_\_() (*wtypes.\_ContainerType method*), [5](#page-8-2) \_\_getitem\_\_() (*wtypes.\_ListSchema method*), [11](#page-14-1) \_\_getitem\_\_() (*wtypes.\_ObjectSchema method*), [8](#page-11-2) \_\_getitem\_\_() (*wtypes.\_TupleSchema method*), [11](#page-14-1) \_\_gt\_\_() (*wtypes.\_NumericSchema method*), [7](#page-10-0) \_\_gt\_\_() (*wtypes.\_StringSchema method*), [10](#page-13-0) \_\_init\_subclass\_\_() (*wtypes.DataClass class method*), [9](#page-12-1) \_\_init\_subclass\_\_() (*wtypes.\_Object class method*), [8](#page-11-2)  $_{\text{instancecheck}}($ *method*), [5](#page-8-2) \_\_le\_\_() (*wtypes.\_NumericSchema method*), [7](#page-10-0) \_\_lt\_\_() (*wtypes.\_NumericSchema method*), [7](#page-10-0) \_\_lt\_\_() (*wtypes.\_StringSchema method*), [10](#page-13-0) \_\_mod\_\_() (*wtypes.\_StringSchema method*), [10](#page-13-0) \_\_neg\_\_() (*wtypes.\_SchemaMeta method*), [4](#page-7-0) \_\_or\_\_() (*wtypes.\_SchemaMeta method*), [4](#page-7-0) \_\_pos\_\_() (*wtypes.\_SchemaMeta method*), [4](#page-7-0) \_\_post\_init\_\_() (*wtypes.DataClass method*), [9](#page-12-1) \_\_rge\_\_ (*wtypes.\_NumericSchema attribute*), [7](#page-10-0) \_\_rgt\_\_ (*wtypes.\_NumericSchema attribute*), [7](#page-10-0) \_\_rle\_\_ (*wtypes.\_NumericSchema attribute*), [7](#page-10-0)

\_\_rlt\_\_ (*wtypes.\_NumericSchema attribute*), [7](#page-10-0) \_\_sub\_\_() (*wtypes.\_SchemaMeta method*), [4](#page-7-0) \_\_truediv\_\_() (*wtypes.\_NumericSchema method*), [7](#page-10-0) \_\_version\_\_ (*in module wtypes*), [3](#page-6-5) \_construct\_title() (*in module wtypes*), [5](#page-8-2) \_formats (*in module wtypes*), [13](#page-16-0) \_get\_schema\_from\_typeish() (*in module wtypes*), [5](#page-8-2) \_lower\_key() (*in module wtypes*), [5](#page-8-2) \_merge\_annotations() (*wtypes.\_SchemaMeta method*), [4](#page-7-0) \_merge\_schema() (*wtypes.\_SchemaMeta method*), [4](#page-7-0) \_meta\_schema (*wtypes.\_SchemaMeta attribute*), [4](#page-7-0) \_object\_to\_webtype() (*in module wtypes*), [5](#page-8-2) \_python\_to\_wtype() (*in module wtypes*), [5](#page-8-2) \_schema (*wtypes.Bool attribute*), [6](#page-9-0) \_schema (*wtypes.Float attribute*), [8](#page-11-2) \_schema (*wtypes.Integer attribute*), [7](#page-10-0) \_schema (*wtypes.List attribute*), [11](#page-14-1) \_schema (*wtypes.Null attribute*), [6](#page-9-0) \_schema (*wtypes.String attribute*), [10](#page-13-0) \_schema (*wtypes.Trait attribute*), [5](#page-8-2) \_schema (*wtypes.Tuple attribute*), [12](#page-15-0) \_schema (*wtypes.\_Object attribute*), [8](#page-11-2) \_schema (*wtypes.\_SchemaMeta attribute*), [4](#page-7-0) \_type (*wtypes.Trait attribute*), [5](#page-8-2) \_type (*wtypes.\_SchemaMeta attribute*), [4](#page-7-0)

### A

AdditionalItems (*class in wtypes*), [12](#page-15-0) AdditionalProperties (*class in wtypes*), [9](#page-12-1) AllOf (*class in wtypes*), [13](#page-16-0) AnyOf (*class in wtypes*), [12](#page-15-0) autoapi\_dirs (*in module conf*), [15](#page-18-2) autoapi\_type (*in module conf*), [15](#page-18-2)

### B

Bool (*class in wtypes*), [6](#page-9-0) Bunch (*class in wtypes*), [9](#page-12-1)

### C

chinese (*in module conf*), [15](#page-18-2) compile (*in module wtypes*), [13](#page-16-0) conf (*module*), [15](#page-18-2) Configurable (*class in wtypes*), [13](#page-16-0) Const (*class in wtypes*), [6](#page-9-0) Contains (*class in wtypes*), [12](#page-15-0) ContentEncoding (*class in wtypes*), [13](#page-16-0) ContentMediaType (*class in wtypes*), [11](#page-14-1) context (*in module conf*), [15](#page-18-2) create() (*wtypes.\_SchemaMeta method*), [4](#page-7-0)

### D

DataClass (*class in wtypes*), [9](#page-12-1) Dependencies (*class in wtypes*), [10](#page-13-0) Description (*class in wtypes*), [5](#page-8-2) Dict (*class in wtypes*), [8](#page-11-2)

### E

Else (*class in wtypes*), [13](#page-16-0) Enum (*class in wtypes*), [13](#page-16-0) Examples (*class in wtypes*), [5](#page-8-2) ExclusiveMaximum (*class in wtypes*), [8](#page-11-2) ExclusiveMinimum (*class in wtypes*), [8](#page-11-2) extensions (*in module conf*), [15](#page-18-2)

### F

flit (*in module setup*), [17](#page-20-2) Float (*class in wtypes*), [7](#page-10-0) Format (*class in wtypes*), [13](#page-16-0)

### H

html\_context (*in module conf*), [15](#page-18-2) html\_static\_path (*in module conf*), [15](#page-18-2)

### I

If (*class in wtypes*), [13](#page-16-0) Integer (*class in wtypes*), [7](#page-10-0) istype() (*in module wtypes*), [3](#page-6-5) Items (*class in wtypes*), [12](#page-15-0)

### J

japanese (*in module conf*), [15](#page-18-2)

### L

language\_user (*in module conf*), [15](#page-18-2) latex\_elements\_user (*in module conf*), [15](#page-18-2) latex\_engine (*in module conf*), [15](#page-18-2) latex\_engine\_user (*in module conf*), [15](#page-18-2) latex\_use\_xindy (*in module conf*), [15](#page-18-2) List (*class in wtypes*), [11](#page-14-1) load() (*wtypes.\_Object method*), [8](#page-11-2)

### M

master\_doc (*in module conf*), [15](#page-18-2) Maximum (*class in wtypes*), [8](#page-11-2) MaxLength (*class in wtypes*), [10](#page-13-0) maxProperties (*class in wtypes*), [9](#page-12-1) metadata (*in module setup*), [17](#page-20-2) Minimum (*class in wtypes*), [8](#page-11-2) MinLength (*class in wtypes*), [10](#page-13-0) minProperties (*class in wtypes*), [9](#page-12-1) MultipleOf (*class in wtypes*), [8](#page-11-2)

### N

Not (*class in wtypes*), [12](#page-15-0) Null (*class in wtypes*), [6](#page-9-0)

### O

OneOf (*class in wtypes*), [13](#page-16-0)

### P

Pattern (*class in wtypes*), [11](#page-14-1) PatternProperties (*class in wtypes*), [10](#page-13-0) project\_language (*in module conf*), [15](#page-18-2) Properties (*class in wtypes*), [8](#page-11-2) PropertyNames (*class in wtypes*), [10](#page-13-0)

### R

Required (*class in wtypes*), [9](#page-12-1)

### S

setup (*module*), [17](#page-20-2) simpleTypes (*in module wtypes*), [3](#page-6-5) String (*class in wtypes*), [10](#page-13-0) SUFFIX (*in module conf*), [15](#page-18-2)

### T

theme (*in module conf*), [15](#page-18-2) Then (*class in wtypes*), [13](#page-16-0) Title (*class in wtypes*), [5](#page-8-2) Trait (*class in wtypes*), [5](#page-8-2) Tuple (*class in wtypes*), [12](#page-15-0)

### U

Unique (*class in wtypes*), [11](#page-14-1) UniqueItems (*class in wtypes*), [12](#page-15-0) using\_rtd\_theme (*in module conf*), [15](#page-18-2)

### V

validate() (*wtypes.\_SchemaMeta method*), [4](#page-7-0) ValidationError (*in module wtypes*), [3](#page-6-5)

### W

websupport2\_base\_url (*in module conf*), [15](#page-18-2) wtypes (*module*), [3](#page-6-5)